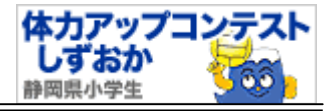

2.0

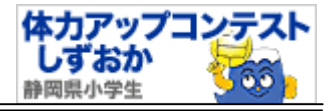

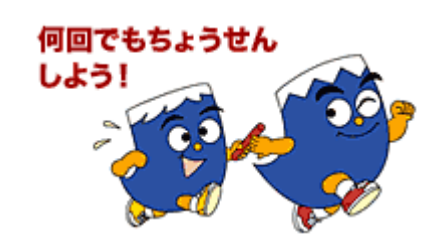

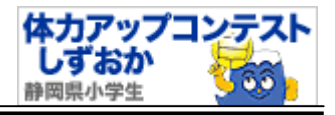

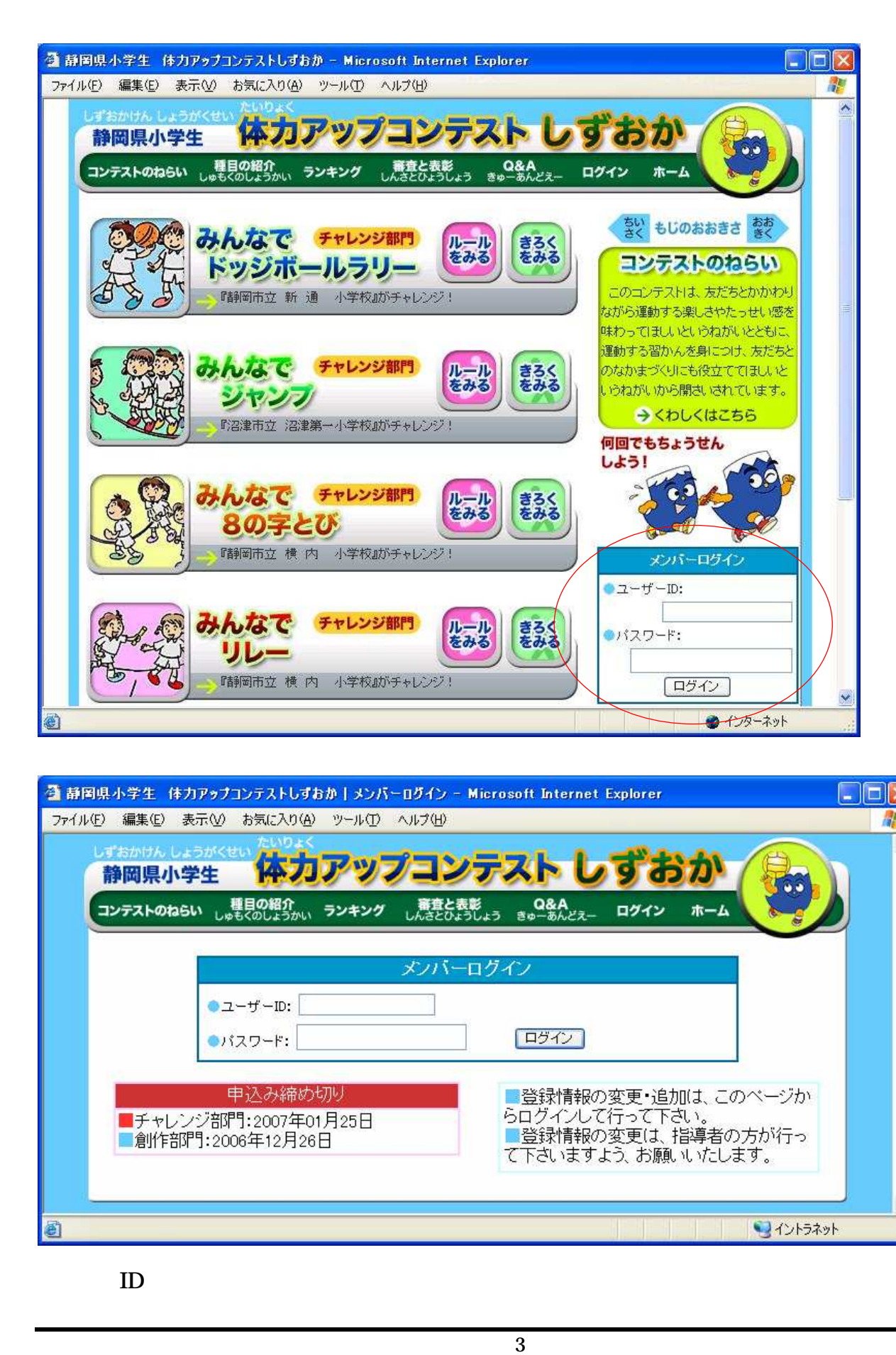

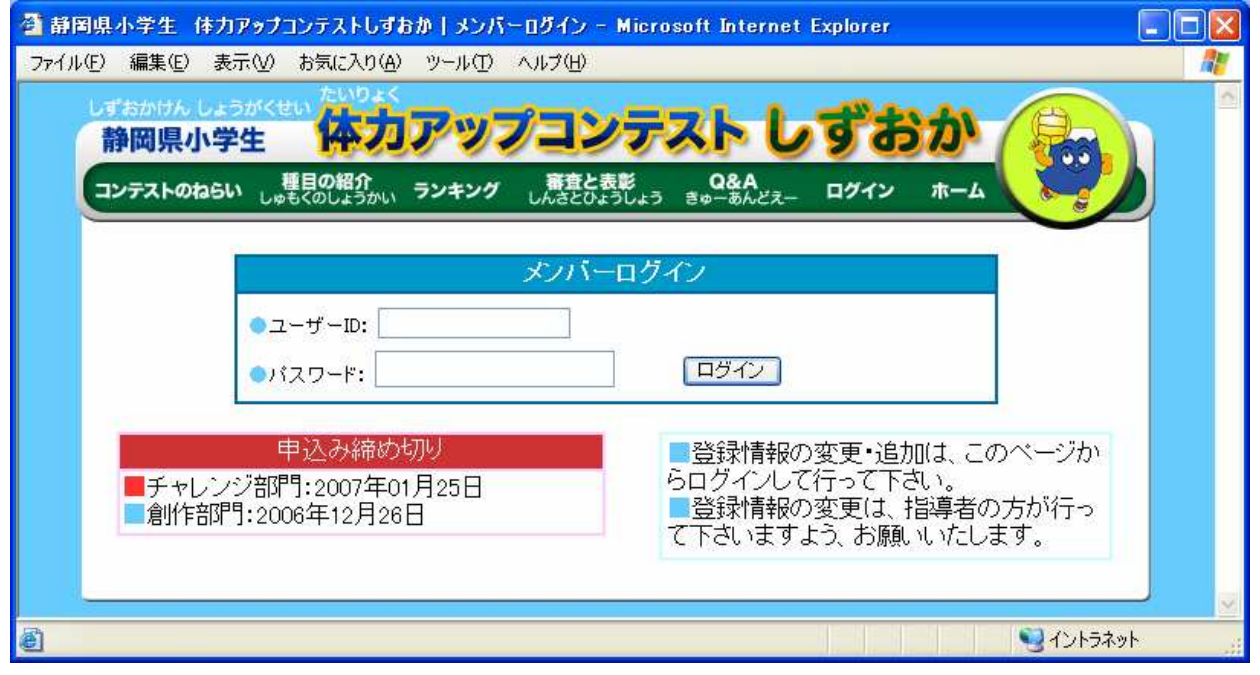

 $ID$ 

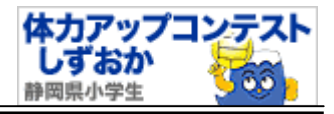

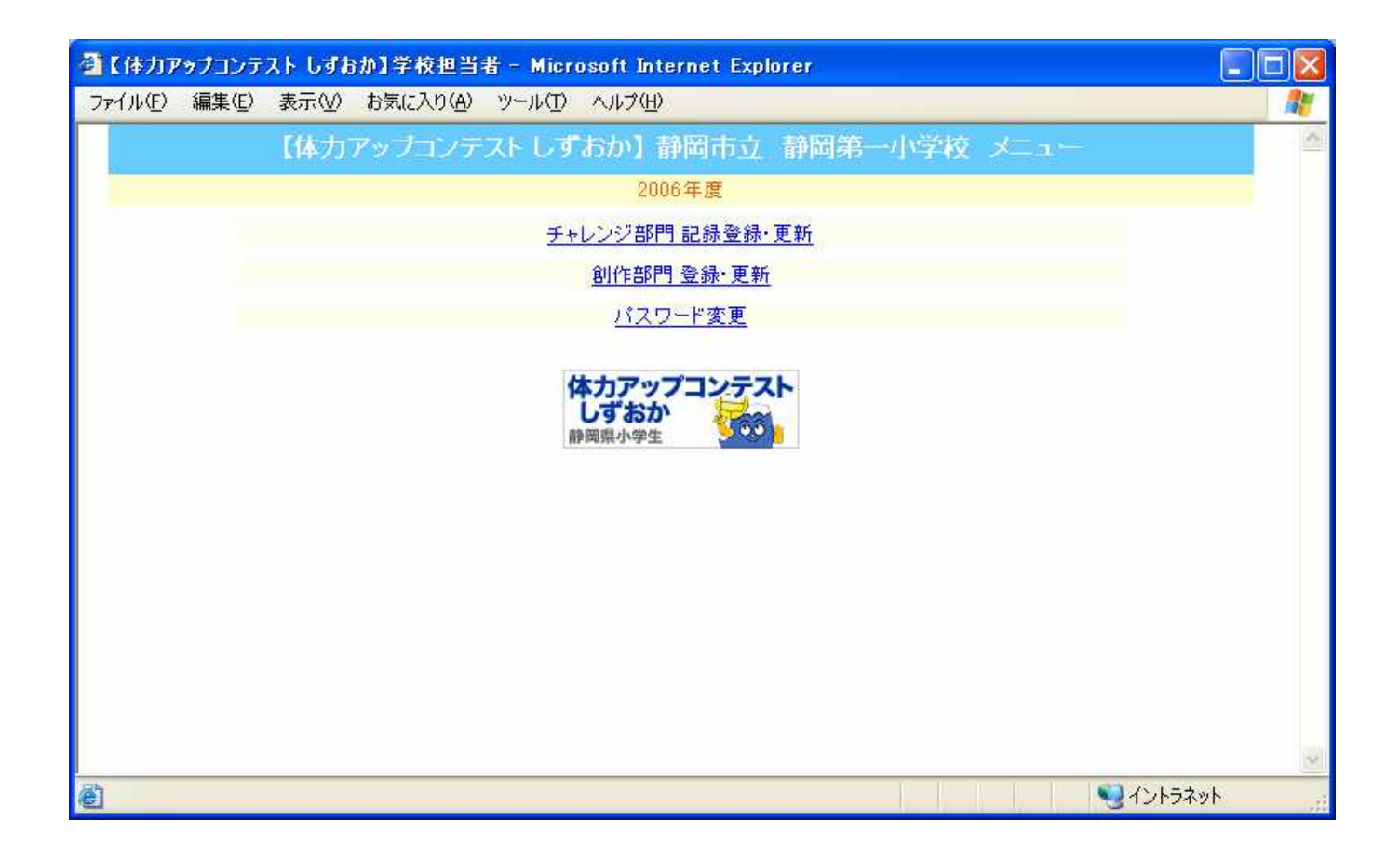

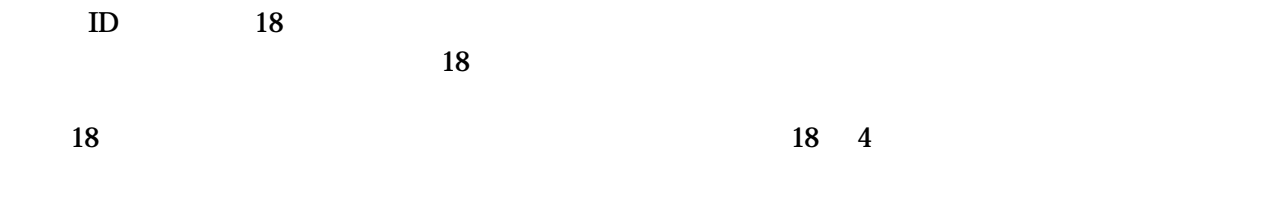

4

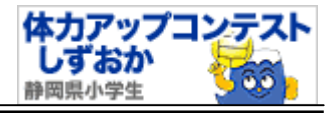

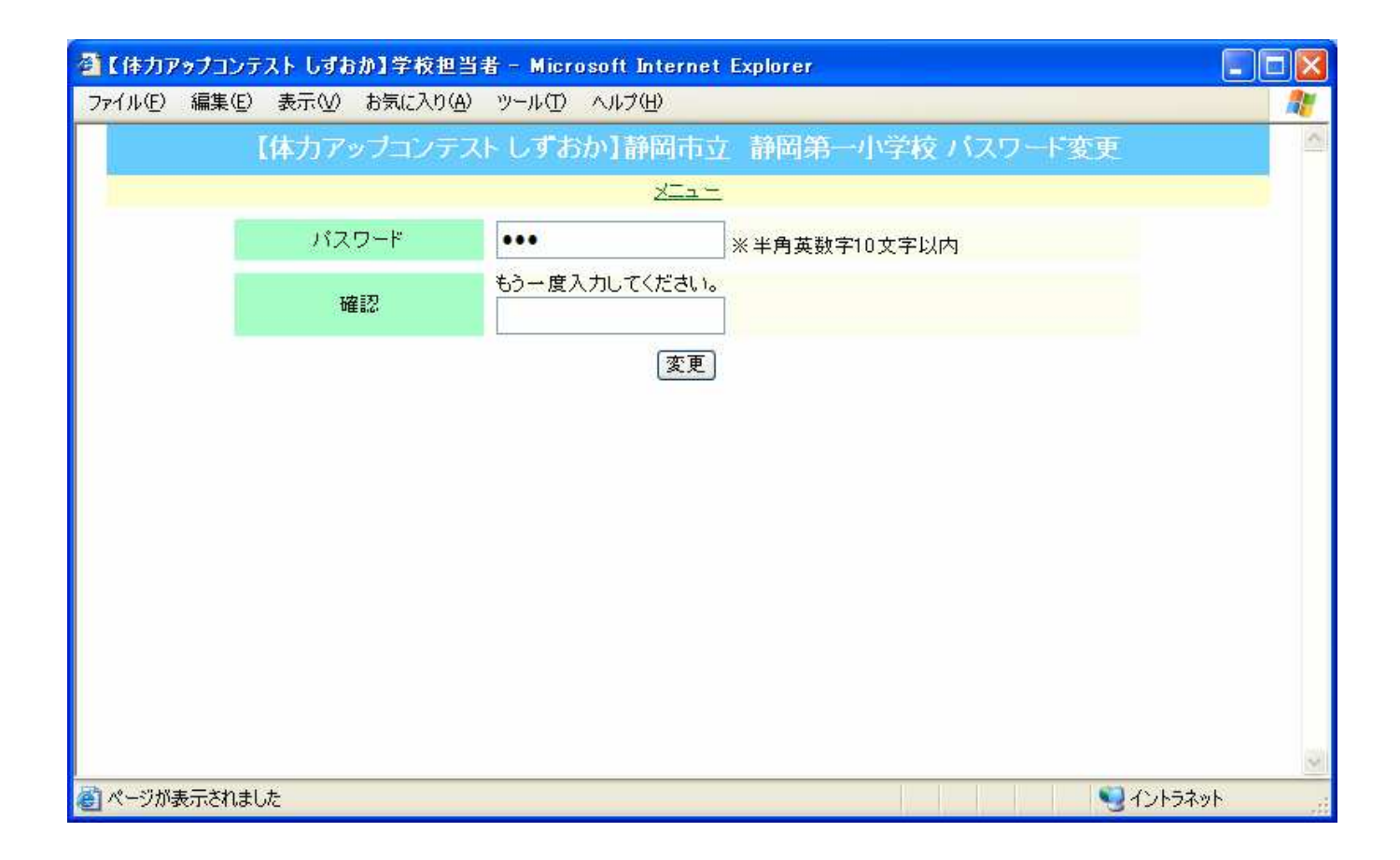

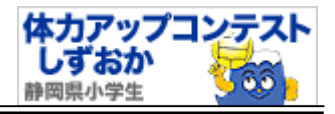

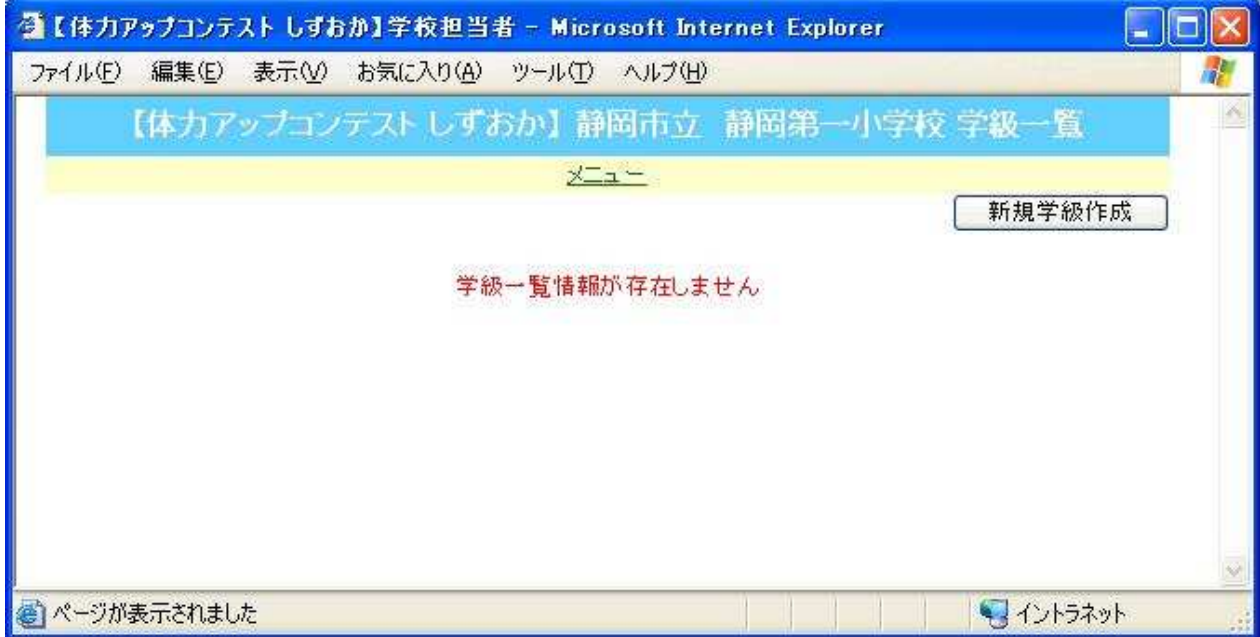

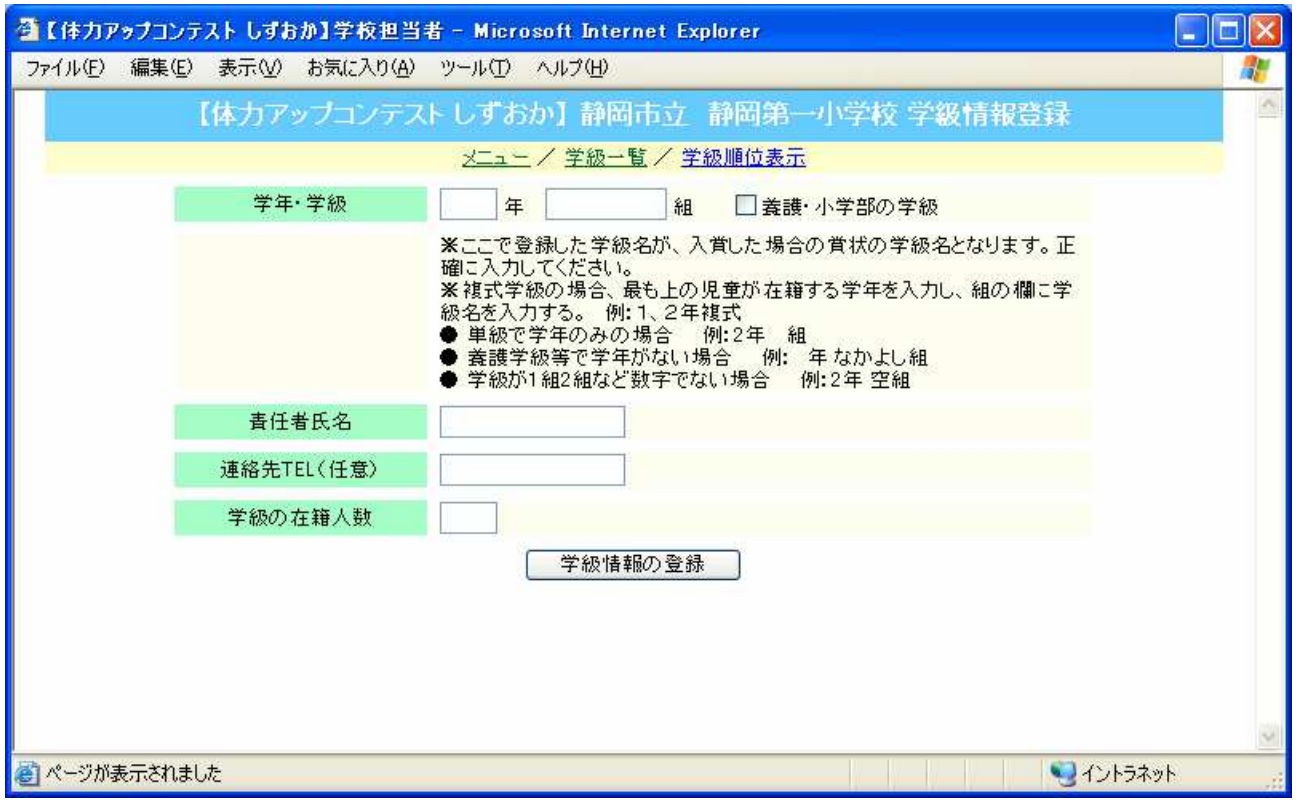

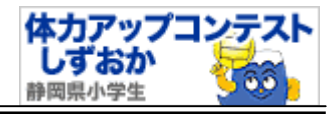

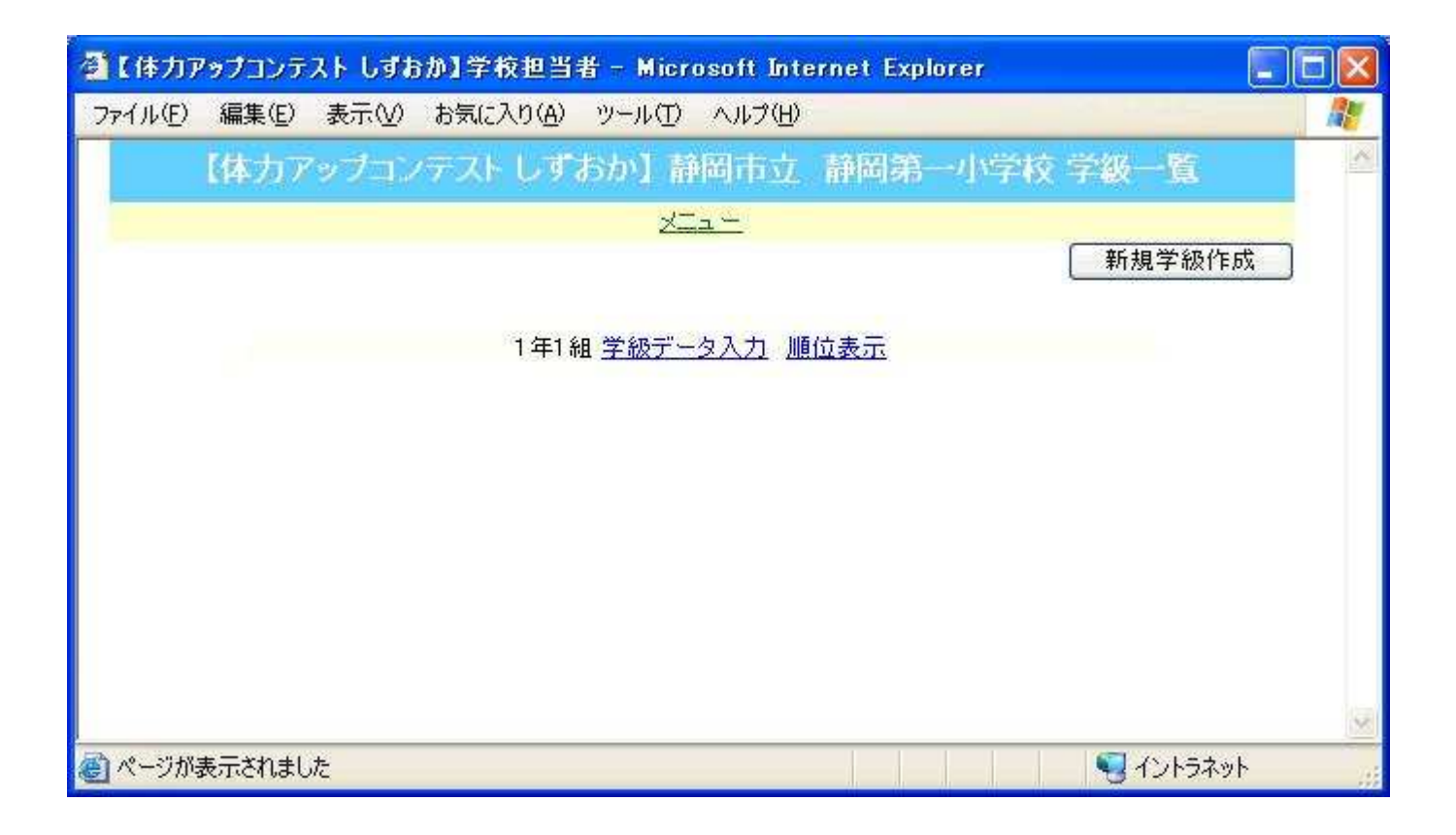

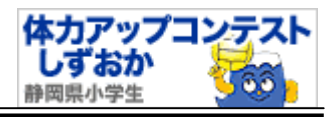

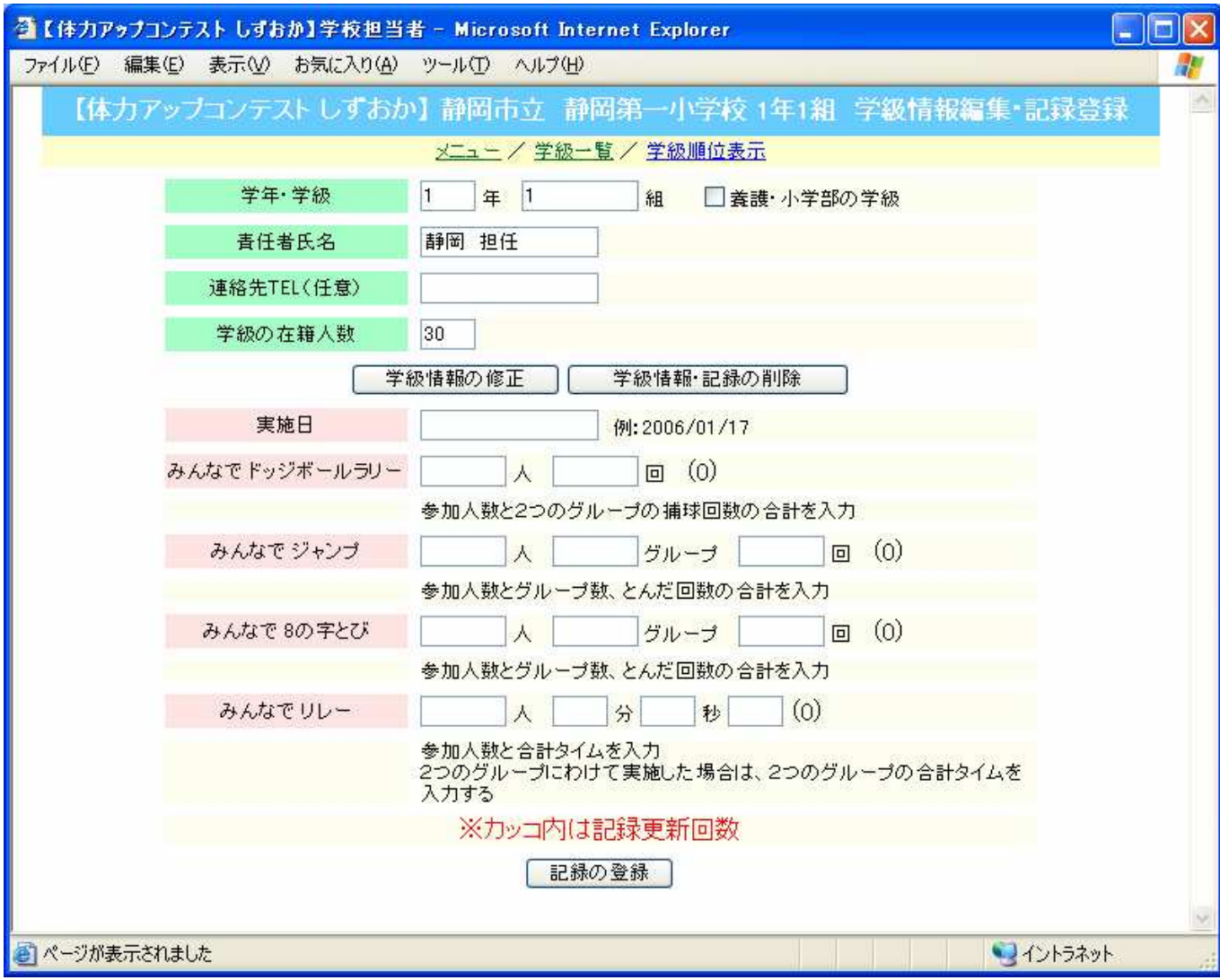

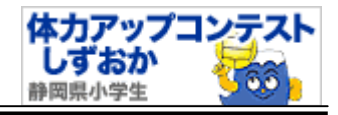

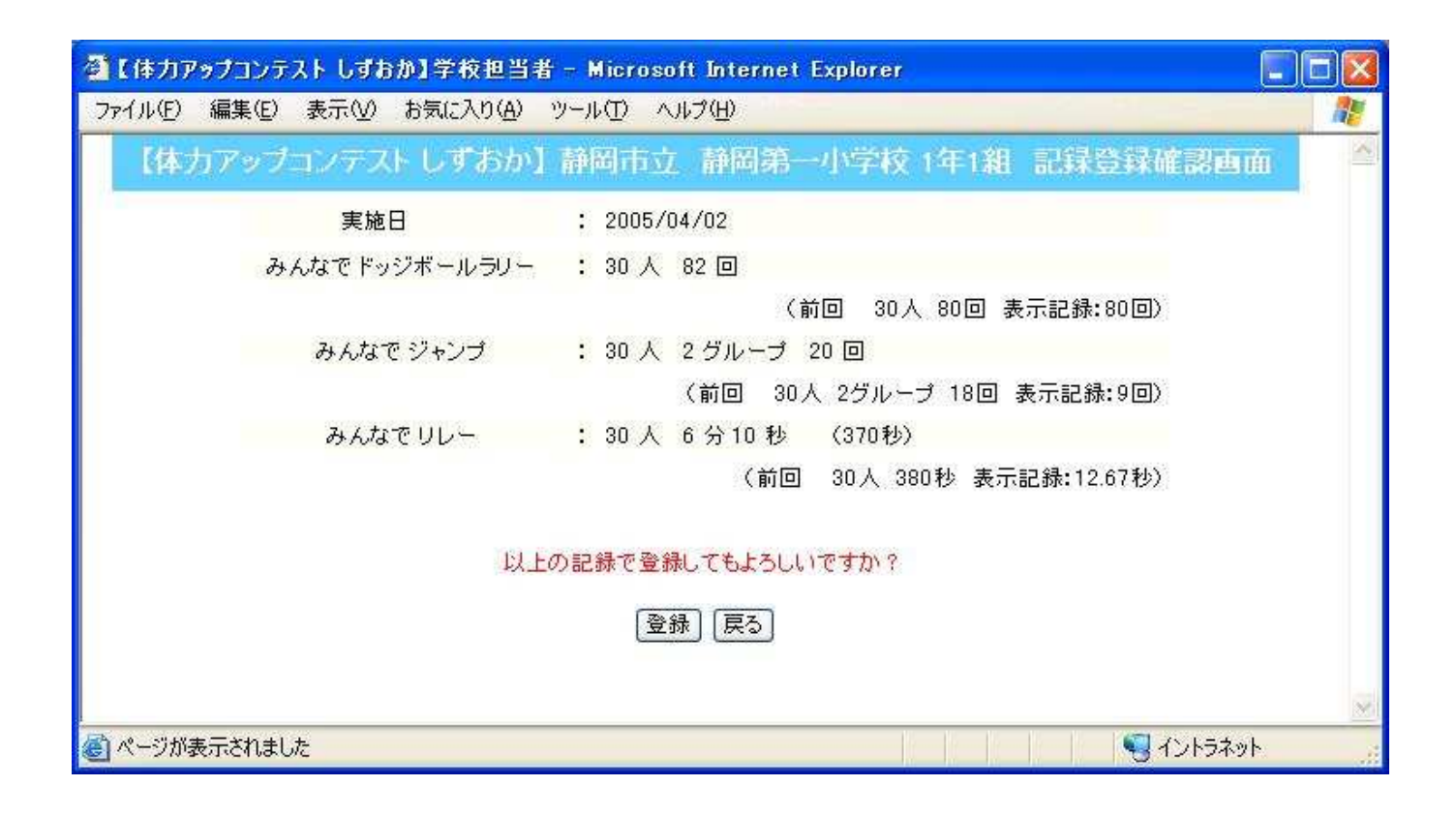

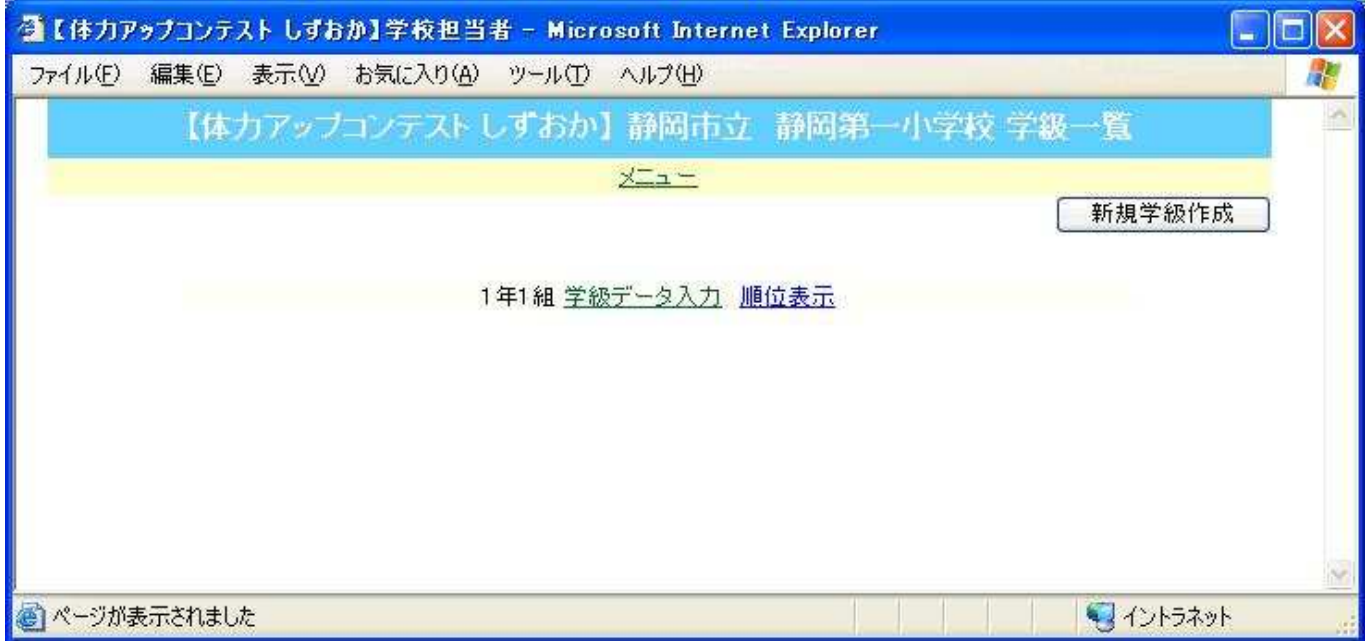

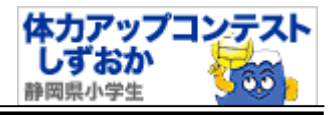

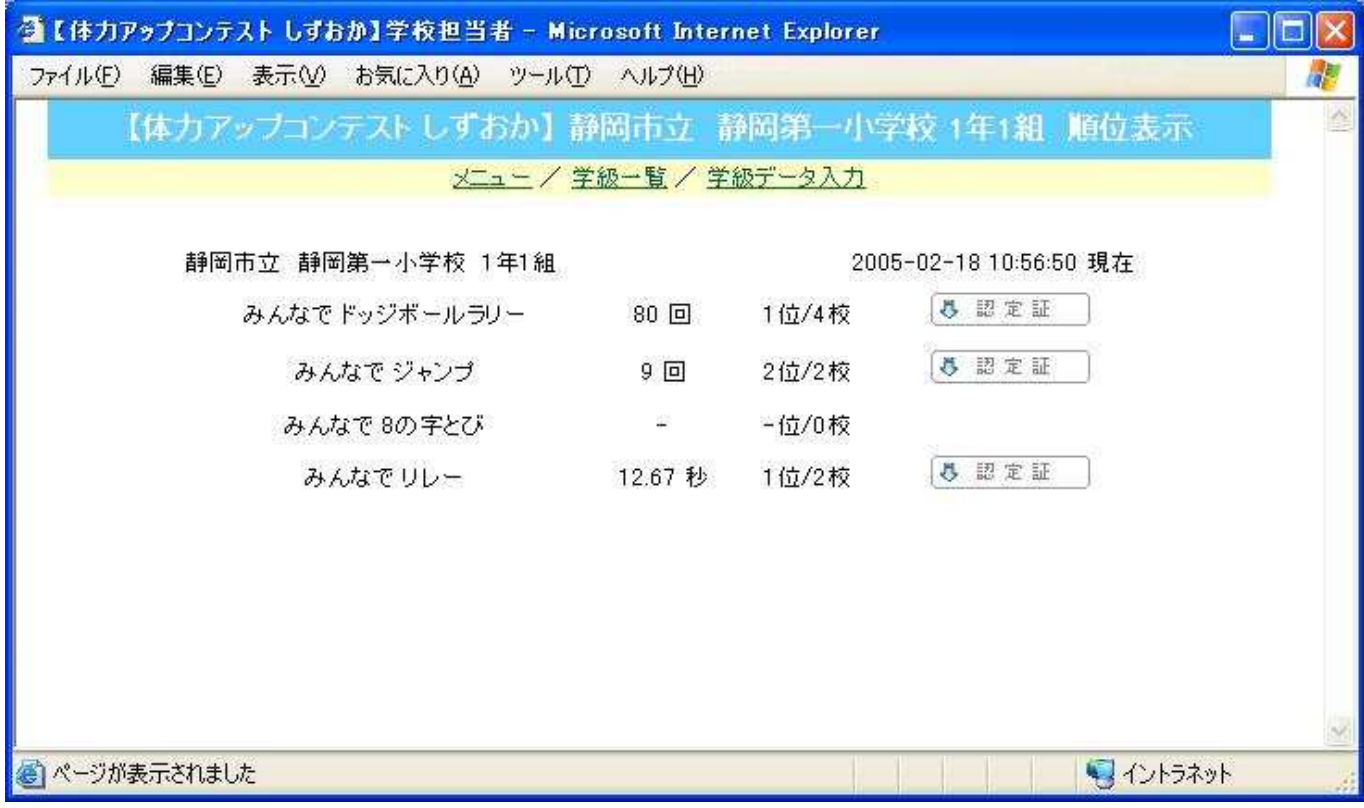

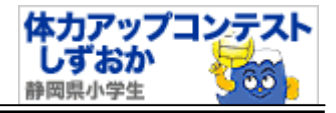

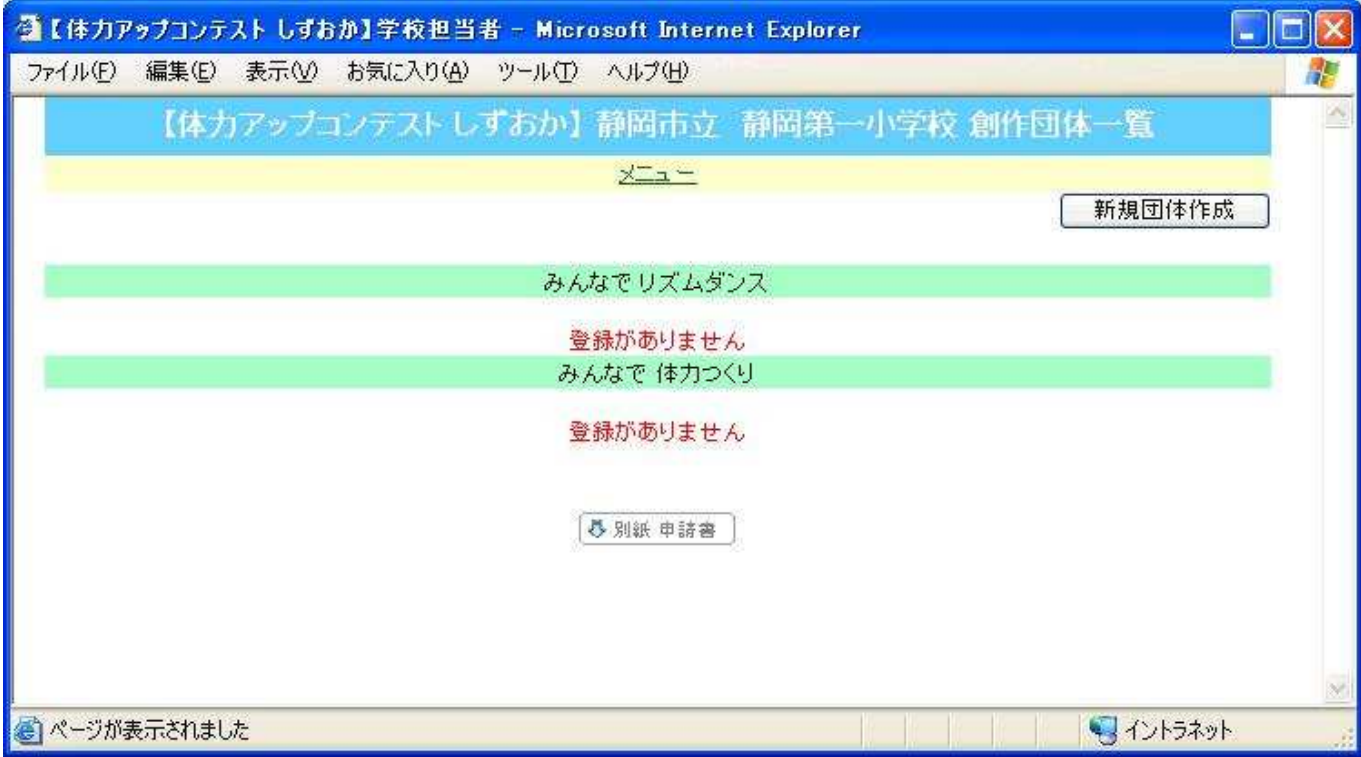

420-8601 9-6

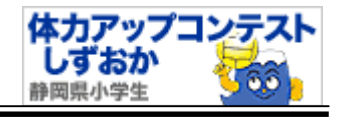

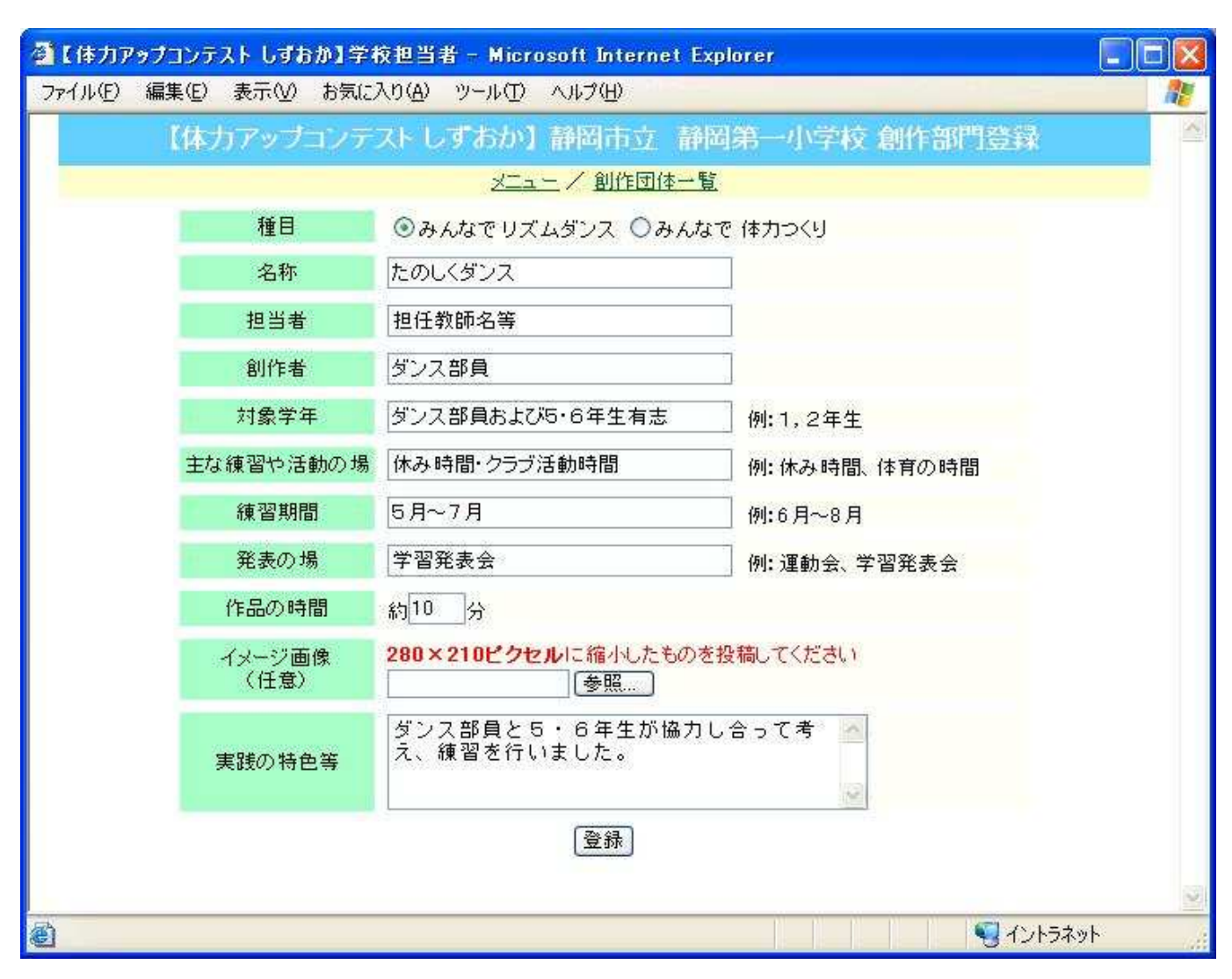

 $280\times 210$ 

![](_page_12_Picture_0.jpeg)

![](_page_12_Picture_8.jpeg)